# **Chapitre 6.2b – L'intersection d'un triangle dans le** *ray tracer*

#### **La normale à la surface d'un triangle**  v v v

À partir des trois points  $\bar{P}_0$ ,  $\bar{P}_1$ et  $\overline{P}_2$  d'un triangle, on peut former deux segments  $\vec{s}_{01}$ −<br>→ et  $\vec{s}_{02}$ v afin de calculer une normale à la surface *n* à l'aide de l'équation suivante : .<br>ـ

- $\vec{s}_{01} = \vec{P}_1 \vec{P}_0$  $\frac{1}{2}$   $\frac{1}{2}$   $\frac{1}{2}$  $=\bar{P}_1 - \bar{P}_0$  (segment  $\bar{P}_0$ l<br>L à  $\bar{P}_1$ l<br>L ) v l<br>L
- $\bar{s}_{02} = \bar{P}_2 \bar{P}_0$ v 1 v  $=\bar{P}_2 - \bar{P}_0$  (segment  $\bar{P}_0$ à  $\bar{P}_2$ )
- $\vec{n} = \vec{s}_{01} \times \vec{s}_{02}$  $\begin{array}{ccc} \sim & \sim & \sim \\ \sim & \sim & \sim \end{array}$  $= \vec{s}_{01} \times \vec{s}_{02}$  (normale du triangle)
- $_{01}$   $\sim$   $_{02}$  $\hat{n} = \frac{s_{01} \wedge s_{02}}{n}$  $\overline{s}_{01} \times \overline{s}$  $\hat{n} = \frac{\vec{s}_{01} \times \vec{s}}{1 - \frac{1}{n}}$  $\mathbf{v}$  v  $\mathbf{v}$ × ×  $=\frac{501 \times 502}{\pi}$  (normale normalisée)

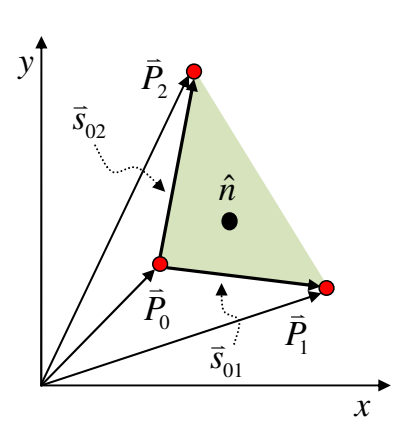

#### **L'intersection d'un rayon avec un triangle par vecteurs intérieurs**

 $\hat{A}$  partir des trois points  $\overline{P}_0$ l<br>L  $, \bar{P}_1$ l<br>L et  $\overline{P}_2$ l<br>L d'un triangle, on peut former trois segments  $\vec{s}_{01}$ –<br>−  $,\ \bar{s}_{12}$  $\overline{\phantom{a}}$ et  $\vec{s}_{20}$ v puis une normale à la surface  $\vec{n}$  à l'aide des définitions suivantes : .<br>-

- $\bullet$   $\bar{s}_{01} = \bar{P}_1 \bar{P}_0$  $\frac{1}{2}$   $\frac{1}{2}$   $\frac{1}{2}$  $=\bar{P}_1 - \bar{P}_0$  (segment  $\bar{P}_0$ l<br>L à  $\bar{P}_1$ l<br>L  $\mathcal{L}$ v l<br>L
- $\vec{s}_{12} = \vec{P}_2 \vec{P}_1$  $\begin{array}{ccc} 0 & 1 & 0 \\ \end{array}$  $=\overline{P}_2-\overline{P}_1$  (segment  $\overline{P}_1$ à  $\bar{P}_2$ )  $v_{12} - 2 = 1$ l v
- $\bar{s}_{20} = \bar{P}_{0} \bar{P}_{2}$  $=\overline{P}_0 - \overline{P}_2$  (segment  $\overline{P}_2$ ) à  $\bar{P}_0$ ) l<br>L l<br>L
- $\vec{s}_{02} = -\vec{s}_{20}$  $v = \frac{1}{2}$  $=-\vec{s}_{20}$  (segment  $\vec{P}_0$ à  $\bar{P}_2$ )  $\overline{a}$   $\overline{a}$
- $_{01}$   $\sim$   $_{02}$  $\hat{n} = \frac{s_{01} \wedge s_{02}}{n}$  $\overline{s}_{01} \times \overline{s}$  $\hat{n} = \frac{\vec{s}_{01} \times \vec{s}}{1}$ × ×  $=\frac{501}{12}$  (normale selon l'ordre des points)

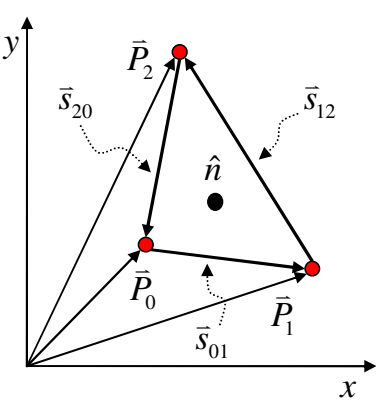

Triangle avec trois segments et une normale à la surface.

Avec la définition de la normale  $\hat{n}$ , on peut définir un vecteur unitaire  $\hat{u}_{AB}$  pour chacun des segments du triangle à l'aide de l'équation

$$
\hat{u}_{AB} = \frac{\vec{n} \times \vec{s}_{AB}}{|\vec{n} \times \vec{s}_{AB}|} \text{ avec } A, B \in \{0, 1, 2\}
$$

représentant un vecteur pointant vers l'intérieur du triangle.

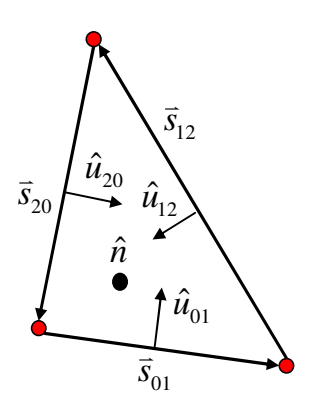

Représentation des vecteurs intérieurs associés au segment d'un triangle.

À partir d'un rayon  $\vec{r}_{\text{rav}} = \vec{r}_0 + \vec{v} t$  $\overline{a}$  v  $\overline{a}$  v  $\overline{a}$  $\vec{r}_{\text{ray}} = \vec{r}_0 + \vec{v} t$ , on peut évaluer le temps  $t = t_{\text{int}}$  requis afin de réaliser une intersection avec le plan du triangle grâce à l'équation démontrée précédemment<sup>1</sup> :

$$
At + B = 0 \qquad \text{tel que} \qquad \qquad A = \vec{n} \cdot \vec{v} \text{ et } B = \vec{n} \cdot (\vec{r}_0 - \vec{r}_P)
$$

où  $\bar{r}_{\rm p}$ l<br>L : Point de référence de plan du triangle, prenons  $r_{\rm p} = \bar{P}_{0}$ l<br>L  $= \vec{P}_0$  (le 1<sup>er</sup> point du triangle).  $\overline{a}$ 

- $\vec{n}$  : La normale du triangle.
- $\vec{r}_0$ : L'origine du rayon.  $\overline{a}$
- $\vec{v}$  : L'orientation du rayon.

Avec le temps d'intersection  $t_{\text{int}}$ , on peut évaluer la position de l'intersection  $\vec{r}_{\text{int}}$ l<br>L avec le plan du triangle avec l'équation du rayon :

$$
\vec{r}_{\text{int}} = \vec{r}_{\text{ray}} \left( t = t_{\text{int}} \right) \qquad \Rightarrow \qquad \vec{r}_{\text{int}} = \vec{r}_{0} + \vec{v} \, t_{\text{int}}
$$

Pour que  $\vec{r}_{\text{int}}$ v soit situé <u>à l'intérieur du triangle</u>, cette position doit satisfaire les contraintes

$$
(\vec{r}_{int} - \vec{P}_{A}) \cdot \hat{u}_{AB} > 0 \quad \forall \hat{u}_{AB} \in \text{triangle}
$$

pour l'ensemble des vecteurs unitaires intérieurs  $\hat{u}_{AB}$  du triangle. Ceci correspond à satisfaire cette contrainte pour les trois vecteurs  $\hat{u}_{01}$ ,  $\hat{u}_{12}$  et  $\hat{u}_{20}$ .

Cette méthode peut également déterminer si un point est à l'intérieur d'une série de segments formant un polygone planaire convexe.

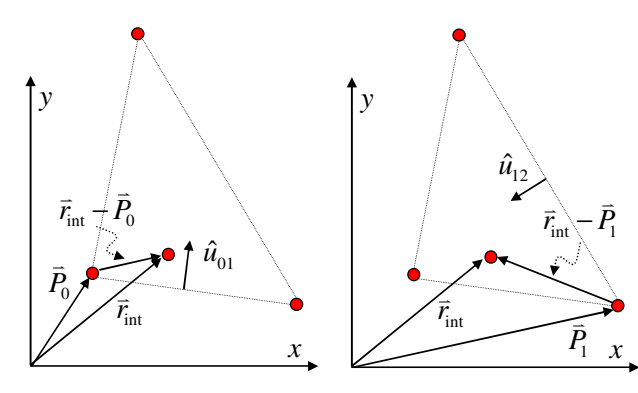

Test de l'intersection interne au segment  $\vec{s}_{01}$ .

Test de l'intersection interne au segment  $\vec{s}_{12}$ .

#### **L'interpolation**

L'interpolation est une opération mathématique permettant de remplacer une fonction mathématique exacte par une autre étant approximative et moins complexe, mais en préservant une valeur de départ et une valeur d'arrivée.

On utilisera alors l'interpolation lorsque la fonction mathématique exacte n'est pas connue ou trop complexe à calculer. L'interpolation sera utilisée pour approximer la fonction exacte tel qu'illustré sur le schéma ci-contre.

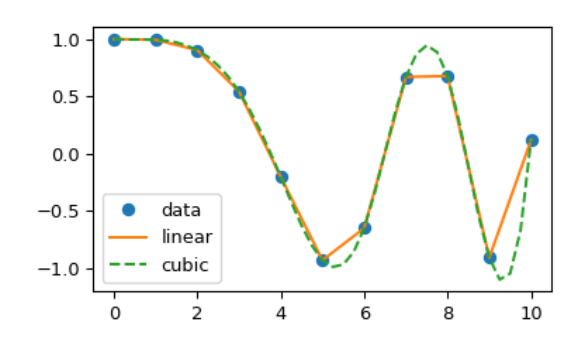

https://docs.scipy.org/doc/scipy/reference/tutorial/interpolate.html Approximation d'une fonction inconnue à partir d'une collection de donnée à l'aide d'une interpolation linéaire et cubique.

 $\overline{a}$ 

 $1$  Cette équation a été démontrée au chapitre 6.2a.

L'interpolation linéaire permet d'approximer la fonction mathématique exacte par une fonction linéaire. Voici les équations de l'interpolation linéaire à deux paramètres :

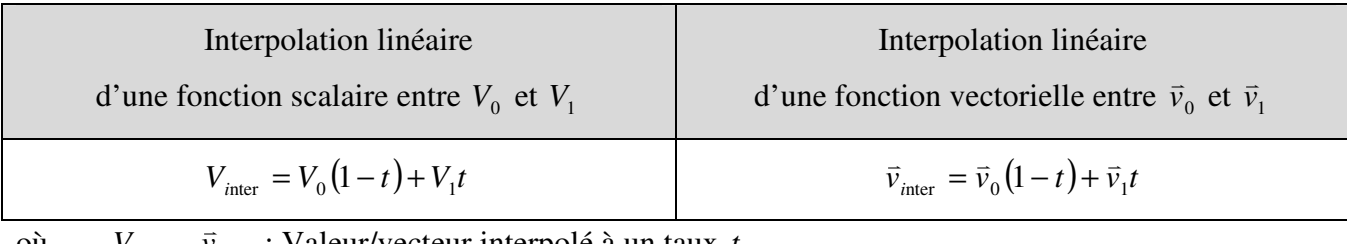

où  $V_{\text{inter}}$ ,  $\vec{v}_{\text{inter}}$  : Valeur/vecteur interpolé à un taux *t*.

 $t$  : Taux de l'interpolation où  $t \in [0...1]$ . v

 $V^{\vphantom{\dagger}}_0$  ,  $\vec v^{\vphantom{\dagger}}_0$ : Valeur/vecteur de référence à *t* = 0 .

 $V_1$  ,  $\vec{v}_1$  $\overline{a}$ : Valeur/vecteur de référence à *t* = 1.

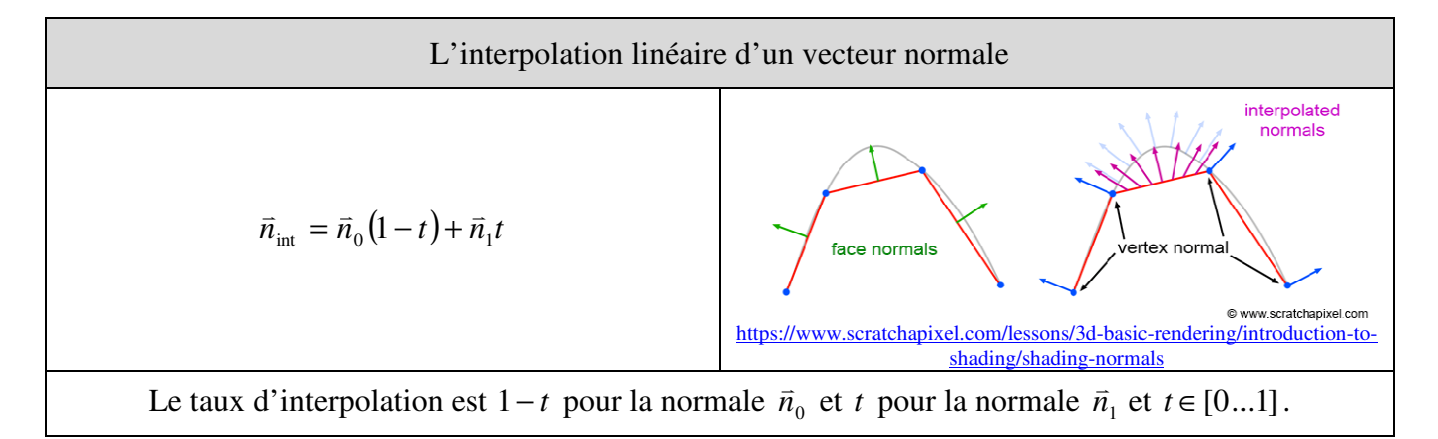

Le plan par interpolation linéaire

$$
\vec{r} = \vec{P}_0 t_0 + \vec{P}_1 t_1 + \vec{P}_2 t_2 \quad \text{ou} \quad t_0, t_1, t_2 \in [-\infty, +\infty] \quad \text{mais} \quad t_0 + t_1 + t_2 = 1
$$

Le taux d'interpolation est la pondération  $t_0$  du point  $\bar{P}_0$ ,  $t_1$  du point  $\bar{P}_1$ et  $t_2$  du point  $\bar{P}_2$ l<br>L .

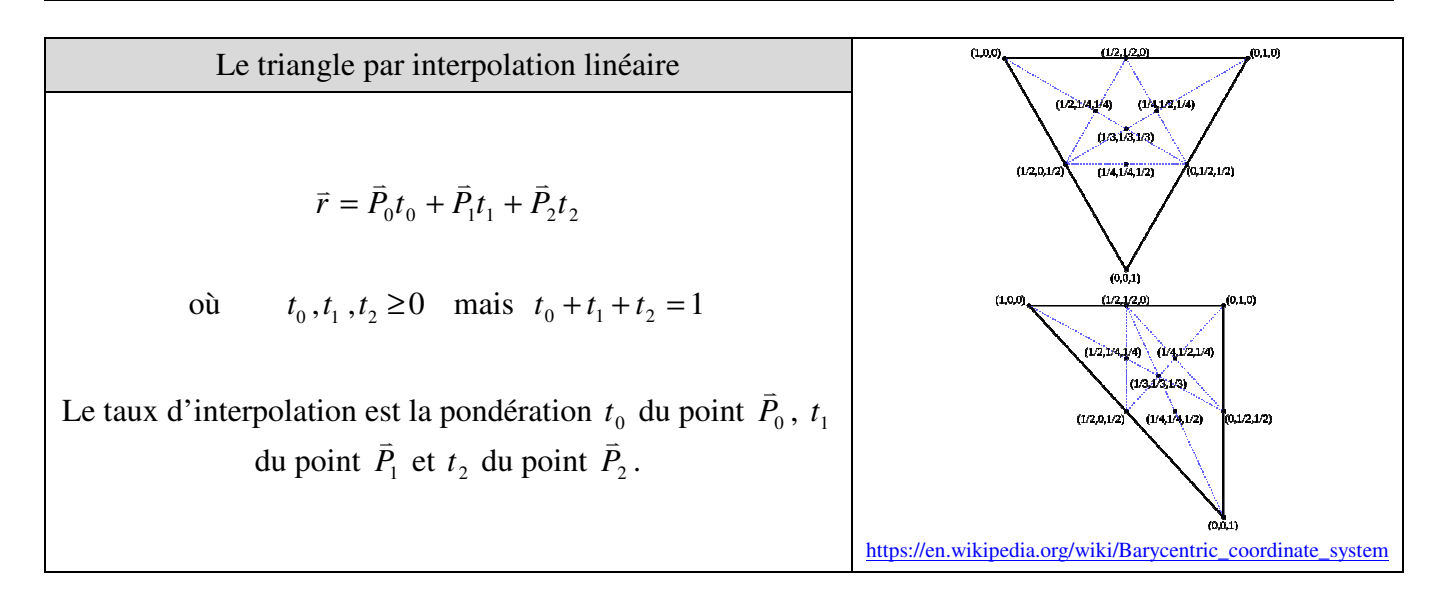

## **L'équation d'un plan en coordonnée barycentrique**

Un plan en coordonnée barycentrique est formé à l'aide d'un point *P*<sup>0</sup> appartenant au plan et représentant l'origine de celuici ainsi que de deux segments  $\vec{s}_1$  et  $\vec{s}_2$  correspondant à la base  $\mathbb{P}$  vertex du plan. Pour former les deux segments, on peut utiliser deux autres points  $\overline{P}_1$  et  $\overline{P}_2$ .

L'équation d'un point *r* l<br>L appartenant à la surface du plan correspond à l'équation  $\overline{v}$   $\overline{v}$   $\overline{v}$   $\overline{v}$   $\overline{v}$   $\overline{v}$   $\overline{v}$ 

*b*<sub>1</sub>, *b*<sub>2</sub> ∈  $[-\infty, +\infty]$ 

 $\vec{r} = P_0 + \vec{s}_1 b_1 + \vec{s}_2 b_2$  $= \bar{P}_{0} + \bar{s}_{1}b_{1} +$ 

tel que

où

$$
\vec{s}_1 = \vec{P}_1 - \vec{P}_0
$$
 et  $\vec{s}_2 = \vec{P}_2 - \vec{P}_0$ .

Preuve :

Soit un point *r* l<br>L situé dans le plan du triangle. Par interpolation linéaire, nous pouvons représenter ce point par l'équation

$$
\vec{r} = \vec{P}_0 t_0 + \vec{P}_1 t_1 + \vec{P}_2 t_2
$$

où  $t_0, t_1, t_2 \in [-\infty, +\infty]$  mais  $t_0 + t_1 + t_2 = 1$  correspondent à des facteurs d'interpolation linéaire des points formant le triangle.

Réécrivons l'équation du plan *r* l<br>L en utilisant la notation des segments  $\vec{s}_1 = \vec{P}_1 - \vec{P}_0$  $\vec{v}$   $\vec{v}$   $\vec{v}$  $= \bar{P}_1 - \bar{P}_0$  et  $\bar{s}_2 = \bar{P}_2 - \bar{P}_0$  $\vec{v}$   $\vec{v}$   $\vec{v}$  $=\bar{P}_{2}-\bar{P}_{0}$ :  $\overrightarrow{v}$   $\overrightarrow{v}$   $\overrightarrow{v}$   $\overrightarrow{v}$   $\overrightarrow{v}$ 

$$
\vec{r} = \vec{P}_0 t_0 + \vec{P}_1 t_1 + \vec{P}_2 t_2
$$
 (Equation du plan)  
\n⇒ 
$$
\vec{r} = \vec{P}_0 t_0 + (\vec{P}_0 t_1 - \vec{P}_0 t_1) + (\vec{P}_0 t_2 - \vec{P}_0 t_2) + \vec{P}_1 t_1 + \vec{P}_2 t_2
$$
 (Ajouter de deux termes nuls)  
\n⇒ 
$$
\vec{r} = \vec{P}_0 (t_0 + t_1 + t_2) + \vec{P}_1 t_1 - \vec{P}_0 t_1 + \vec{P}_2 t_2 - \vec{P}_0 t_2
$$
 (Factoriser  $\vec{P}_0$ )  
\n⇒ 
$$
\vec{r} = \vec{P}_0 (t_0 + t_1 + t_2) + (\vec{P}_1 - \vec{P}_0) t_1 + (\vec{P}_2 - \vec{P}_0) t_2
$$
 (Factoriser  $t_1$  et  $t_2$ )  
\n⇒ 
$$
\vec{r} = \vec{P}_0 (t_0 + t_1 + t_2) + \vec{s}_1 t_1 + \vec{s}_2 t_2
$$
 (Remplacement  $\vec{s}_1 = \vec{P}_1 - \vec{P}_0$  et  $\vec{s}_2 = \vec{P}_2 - \vec{P}_0$ )

Appliquons la contrainte nécessaire à la formation du plan

$$
t_0 + t_1 + t_2 = 1
$$

ce qui donnera l'équation

$$
\vec{r} = \vec{P}_0 + \vec{s}_1 t_1 + \vec{s}_2 t_2 .
$$

En remplaçant la notation  $t_1 \rightarrow b_1$  et  $t_2 \rightarrow b_2$ , nous obtenons la description d'un plan en coordonnée barycentrique où la cordonnée  $(b_1, b_2) = (0, 0)$  correspond au point  $\overline{P_0}$  et les différentes coordonnées  $(b_1, b_2)$  donneront tous les points du plan où  $b_1, b_2 \in [-\infty, +\infty]$  puisque  $\vec{s}_1$ l et  $\vec{s}_2$ v forment la base du plan. ■

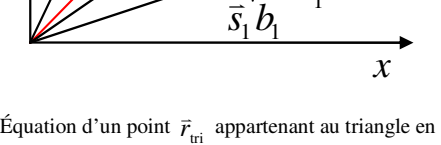

 $\overline{\phantom{a}}$ 

*r* l<br>L

> $P<sub>1</sub>$ v

 $\frac{1}{2} b_2$ *s* v<br>⇒

 $(b_{\!\scriptscriptstyle 1}^{\phantom{\dagger}}, b_{\!\scriptscriptstyle 2}^{\phantom{\dagger}})$ 

 $(1,0)$ 

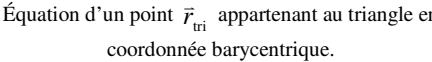

 $P_{0}$ l:<br>=

 $(0.0)$ 

 $P<sub>2</sub>$  $\overline{ }$ 

 $(0.1)$ 

*y*

#### **La projection d'un point dans le plan d'un triangle en coordonnée barycentrique**

La projection d'un vecteur position *r* v position  $\vec{r}$  dans le plan d'un triangle formé par les points  $\overline{P}_0$ ,  $\overline{P}_1$  et  $\overline{P}_2$  peut être évaluée en coordonnée barycentrique  $(b_1, b_2)$  à l'aide des calculs

$$
b_1 = \frac{(\vec{w} \cdot \vec{s}_1)(\vec{s}_2 \cdot \vec{s}_2) - (\vec{w} \cdot \vec{s}_2)(\vec{s}_1 \cdot \vec{s}_2)}{(\vec{s}_1 \cdot \vec{s}_1)(\vec{s}_2 \cdot \vec{s}_2) - (\vec{s}_1 \cdot \vec{s}_2)^2}
$$

$$
b_2 = \frac{(\vec{w} \cdot \vec{s}_2)(\vec{s}_1 \cdot \vec{s}_1) - (\vec{w} \cdot \vec{s}_1)(\vec{s}_1 \cdot \vec{s}_2)}{(\vec{s}_1 \cdot \vec{s}_1)(\vec{s}_2 \cdot \vec{s}_2) - (\vec{s}_1 \cdot \vec{s}_2)^2}
$$

où

$$
\vec{s}_1 = \vec{P}_1 - \vec{P}_0
$$
,  $\vec{s}_2 = \vec{P}_2 - \vec{P}_0$  et  $\vec{w} = \vec{r} - \vec{P}_0$ .

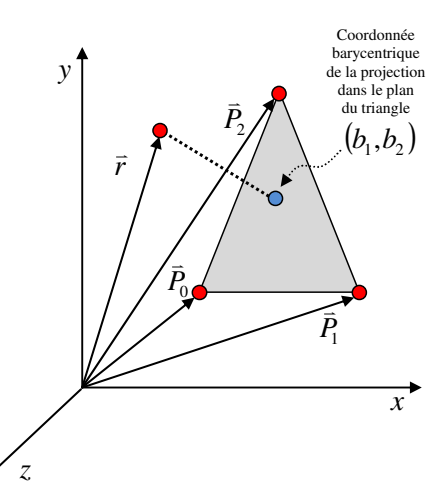

Si la contrainte

et

 $b_1 \ge 0$ ,  $b_2 \ge 0$  et  $b_1 + b_2 \le 1$ 

est respectée, la projection du vecteur *r* v dans le plan du triangle sera à l'intérieur du triangle. Autrement, la projection sera à l'extérieure du triangle.

#### Preuve :

Débutons avec un vecteur *r* v quelconque représenté dans la base  $\vec{u}_1$ v ,  $\vec{u}_2$ v et *n*ˆ où

$$
\vec{u}_1 \cdot \vec{u}_2 \neq 0
$$
 et  $\hat{n} = \frac{\vec{u}_1 \times \vec{u}_2}{\|\vec{u}_1 \times \vec{u}_2\|}$ 

au lieu des vecteurs *i* l<br>L , *j* v et *k* l<br>L . Les deux vecteurs  $\vec{u}_1$ l<br>L ,  $\vec{u}_2$ l<br>L forment un plan et *n*ˆ est perpendiculaire au plan.

Dans cette base, le vecteur *r* v sera

$$
\vec{r} = \vec{P}_0 + \vec{u}_1 t_1 + \vec{u}_2 t_2 + \hat{n} t_3
$$

tel que  $t_1, t_2, t_3 \in \Re$  et  $\bar{P}_0$ l<br>L correspond à une translation de l'origine.

Si l'on utilise cette nouvelle représentation du vecteur *r* v et qu'on la fait correspondre avec la base d'un triangle en coordonnée barycentrique, nous obtenons  $\overline{v}$  v

$$
\vec{r} = \vec{P}_0 + \vec{s}_1 t_1 + \vec{s}_2 t_2 + \hat{n} t_3
$$
 où  $\vec{s}_1 = \vec{u}_1$  et  $\vec{s}_2 = \vec{u}_2$ .

Par la suite, construisons un vecteur *w* v représentant la distance entre *r* l<br>L et  $\bar{P}_0$ v pour obtenir :

$$
\vec{r} = \vec{P}_0 + \vec{s}_1 t_1 + \vec{s}_2 t_2 + \hat{n} t_3 \implies \vec{r} - \vec{P}_0 = \vec{s}_1 t_1 + \vec{s}_2 t_2 + \hat{n} t_3
$$
 (Regrouper  $\vec{r}$  et  $\vec{P}_0$ )  

$$
\Rightarrow \overline{\vec{w}} = \vec{s}_1 t_1 + \vec{s}_2 t_2 + \hat{n} t_3
$$
 (Remplacement  $\vec{w} = \vec{r} - \vec{P}_0$ )

Note de cours rédigée par Simon Vézina Page 5

À l'aide de la définition de la normale à la surface

$$
\hat{n} = \frac{\vec{s}_1 \times \vec{s}_2}{|\vec{s}_1 \times \vec{s}_2|} ,
$$

construisons un vecteur  $\bar{s}_1^{\perp}$ v perpendiculaire à  $\vec{s}_1$ v (tout en étant dans le plan du triangle) et un vecteur  $\bar{s}_2^{\perp}$ v perpendiculaire à  $\bar{s}_2$ v (tout en étant dans le plan du triangle). Cette construction sera v v nécessaire dans notre calcul puisque nos deux vecteurs  $\vec{s}_1$  et  $\vec{s}_2$  ne sont pas parallèles  $(\vec{s}_1 \cdot \vec{s}_2 \neq 0)$ . Cette construction est possible grâce aux calculs

$$
\vec{s}_1^{\perp} = \hat{n} \times \vec{s}_1 \quad \text{et} \quad \vec{s}_2^{\perp} = \hat{n} \times \vec{s}_2 \quad .
$$

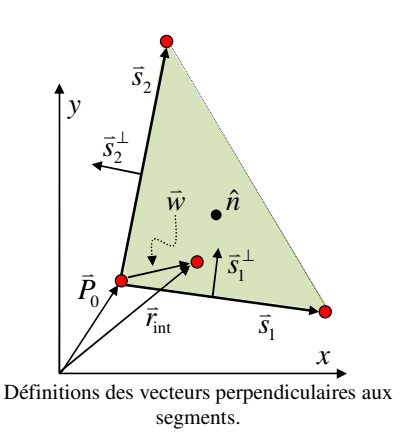

Avec ces deux nouveaux vecteurs, il est maintenant possible d'isoler  $t_1$  et  $t_2$  dans notre équation de  $\vec{w}$ l<br>L en utilisant le produit scalaire pour annuler des termes de l'équation. Débutons avec le vecteur  $\vec{s}_1^{\perp} = \hat{n} \times \vec{s}_1$  $\overline{u}$  utilisant  $\mu^{\perp} = \hat{n} \times \vec{s}_1$  afin d'isoler  $t_2$ :

$$
\vec{w} = \vec{s}_1 t_1 + \vec{s}_2 t_2 + \hat{n} t_3 \implies \vec{w} \cdot \vec{s}_1^{\perp} = (\vec{s}_1 t_1 + \vec{s}_2 t_2 + \hat{n} t_3) \cdot \vec{s}_1^{\perp}
$$
 (Product scalare avec  $\vec{s}_1^{\perp}$ )  
\n
$$
\implies \vec{w} \cdot \vec{s}_1^{\perp} = \vec{s}_1 t_1 \cdot \vec{s}_1^{\perp} + \vec{s}_2 t_2 \cdot \vec{s}_1^{\perp} + \hat{n} t_3 \cdot \vec{s}_1^{\perp}
$$
 (Distribuer product scalar)  
\n
$$
\implies \vec{w} \cdot \vec{s}_1^{\perp} = \vec{s}_2 \cdot \vec{s}_1^{\perp} t_2
$$
 (5,  $\vec{s}_1^{\perp}$  (Distribuer product scalar)  
\n
$$
\implies t_2 = \frac{\vec{w} \cdot \vec{s}_1^{\perp}}{\vec{s}_2 \cdot \vec{s}_1^{\perp}}
$$
 (Isoler  $t_2$ )  
\n
$$
\implies t_2 = \frac{\vec{w} \cdot \hat{n} \times \vec{s}_1}{\vec{s}_2 \cdot \hat{n} \times \vec{s}_1}
$$
 (5,  $\vec{s}_1$  (1*s*)  
\n
$$
\implies t_2 = \frac{\vec{w} \cdot \hat{n} \times \vec{s}_1}{\left| \vec{s}_1 \times \vec{s}_2 \right|} \times \vec{s}_1
$$
 (6,  $\vec{s}_1$  (7, 1)

Avec l'identité du triple produit vectoriel

$$
(\vec{a} \times \vec{b}) \times \vec{c} = \vec{b} (\vec{a} \cdot \vec{c}) - \vec{a} (\vec{b} \cdot \vec{c}) ,
$$

on peut reformuler l'équation de  $t_2$  sans faire l'usage du produit vectoriel<sup>2</sup> en remplaçant les produits vectoriels par l'expression

$$
(\vec{s}_1 \times \vec{s}_2) \times \vec{s}_1 = \vec{s}_2 (\vec{s}_1 \cdot \vec{s}_1) - \vec{s}_1 (\vec{s}_2 \cdot \vec{s}_1) .
$$

<sup>&</sup>lt;sup>2</sup> Cette stratégie permet de calculer  $t_2$  à l'aide d'un ordinateur plus efficacement.

Note de cours rédigée par Simon Vézina Page 6

Cette reformulation rend le calcul numérique plus rapide à effectuer. Ainsi, nous avons l'expression suivante pour  $t_2$ :

$$
t_2 = \frac{\vec{w} \cdot (\vec{s}_1 \times \vec{s}_2) \times \vec{s}_1}{\vec{s}_2 \cdot (\vec{s}_1 \times \vec{s}_2) \times \vec{s}_1} \implies t_2 = \frac{\vec{w} \cdot [\vec{s}_2(\vec{s}_1 \cdot \vec{s}_1) - \vec{s}_1(\vec{s}_1 \cdot \vec{s}_2)]}{\vec{s}_2 \cdot [\vec{s}_2(\vec{s}_1 \cdot \vec{s}_1) - \vec{s}_1(\vec{s}_1 \cdot \vec{s}_2)]} \qquad ((\vec{a} \times \vec{b}) \times \vec{c} = \vec{b}(\vec{a} \cdot \vec{c}) - \vec{a}(\vec{b} \cdot \vec{c}))
$$
  

$$
\implies t_2 = \frac{(\vec{w} \cdot \vec{s}_2)(\vec{s}_1 \cdot \vec{s}_1) - (\vec{w} \cdot \vec{s}_1)(\vec{s}_1 \cdot \vec{s}_2)}{(\vec{s}_1 \cdot \vec{s}_1)(\vec{s}_2 \cdot \vec{s}_2) - (\vec{s}_1 \cdot \vec{s}_2)^2} \qquad (Distribuer product scalar
$$

Par analogie, on peut utiliser  $\vec{s}_2^{\perp} = \hat{n} \times \vec{s}_2$  $\overline{u}$  v  $\overline{v}$  $\mu^{\perp} = \hat{n} \times \vec{s}_2$  et exploiter le fait que

$$
\vec{s}_2 \cdot \vec{s}_2^{\perp} = 0 \quad \text{et} \quad \hat{n} \cdot \vec{s}_2^{\perp} = 0
$$

afin d'isoler la variable  $t_1$  de l'équation  $\vec{r} = \vec{P}_0 + \vec{s}_1 t_1 + \vec{s}_2 t_2 + \hat{n} t_3$ .<br>252 et donnant l'expression

$$
t_1 = \frac{(\vec{w} \cdot \vec{s}_1)(\vec{s}_2 \cdot \vec{s}_2) - (\vec{w} \cdot \vec{s}_2)(\vec{s}_1 \cdot \vec{s}_2)}{(\vec{s}_1 \cdot \vec{s}_1)(\vec{s}_2 \cdot \vec{s}_2) - (\vec{s}_1 \cdot \vec{s}_2)^2}
$$

#### **L'intersection d'un rayon avec un triangle en coordonnée barycentrique**

À partir d'un rayon

$$
\vec{r}_{\text{ray}} = \vec{r}_{0} + \vec{v} t ,
$$

nous pouvons évaluer le temps  $t_{int}$  requis afin de réaliser l'intersection du rayon avec le plan d'un triangle positionné en  $\bar{P}_0$  ayant deux segments  $\bar{s}_1$  et  $\bar{s}_2$  à l'aide de l'équation

$$
At + B = 0
$$
  
tel que  $A = \overline{n} \cdot \overline{v}$  et  $B = \overline{n} \cdot (\overline{r}_0 - \overline{P}_0)$ .

En évaluant la position de l'intersection à l'aide de l'équation

$$
\vec{r}_{\text{int}} = \vec{r}_{0} + \vec{v} t_{\text{int}} ,
$$

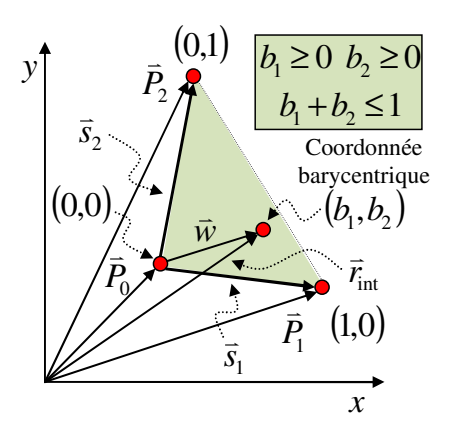

L'intersection sera à l'intérieur du triangle si la coordonnée barycentrique de l'intersection  $(t_1, t_2)$  respecte les contraintes.

nous pouvons obtenir les coordonnées barycentriques de  $\vec{r}_{\text{int}}$ l<br>L avec les deux expressions

$$
b_1 = \frac{(\vec{w} \cdot \vec{s}_1)(\vec{s}_2 \cdot \vec{s}_2) - (\vec{w} \cdot \vec{s}_2)(\vec{s}_1 \cdot \vec{s}_2)}{(\vec{s}_1 \cdot \vec{s}_1)(\vec{s}_2 \cdot \vec{s}_2) - (\vec{s}_1 \cdot \vec{s}_2)^2}
$$
 et 
$$
b_2 = \frac{(\vec{w} \cdot \vec{s}_2)(\vec{s}_1 \cdot \vec{s}_1) - (\vec{w} \cdot \vec{s}_1)(\vec{s}_1 \cdot \vec{s}_2)}{(\vec{s}_1 \cdot \vec{s}_1)(\vec{s}_2 \cdot \vec{s}_2) - (\vec{s}_1 \cdot \vec{s}_2)^2}
$$

où

$$
\vec{s}_1 = \vec{P}_1 - \vec{P}_0
$$
,  $\vec{s}_2 = \vec{P}_2 - \vec{P}_0$  et  $\vec{w} = \vec{r}_{int} - \vec{P}_0$ .

Pour évaluer l'état de l'intersection, nous avons deux scénarios à analyser :

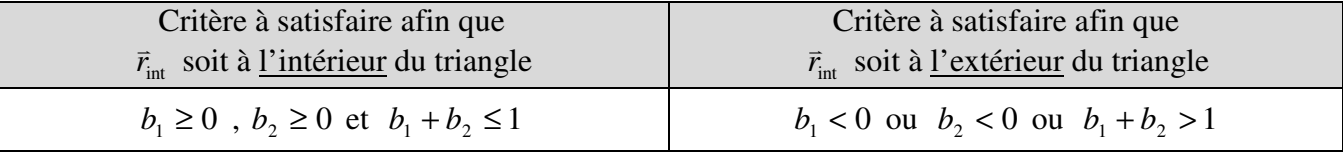

## **L'interpolation linéaire de la normale à la surface d'un triangle à l'aide des coordonnées barycentriques**

Considérons un triangle formé à l'aide des trois points  $\bar{P}_0$ l<br>L ,  $\bar{P}_1$ l<br>L ⊔<br>⊣

et  $\vec{P}_2$  où l'on a attribué une normale à la surface  $\hat{n}_0$ ,  $\hat{n}_1$  et  $\hat{n}_2$ distinctes pour les trois points du triangle. Ces normales seront utilisées pour des calculs d'illumination et non des calcul d'intersection.

Bien que la normale géométrique au plan formé par le triangle demeure calculable par la formule

$$
\hat{n} = \frac{\vec{s}_1 \times \vec{s}_2}{\|\vec{s}_1 \times \vec{s}_2\|} \quad \text{ot} \quad \vec{s}_1 = \vec{P}_1 - \vec{P}_0 \ , \quad \vec{s}_2 = \vec{P}_2 - \vec{P}_0 \ ,
$$

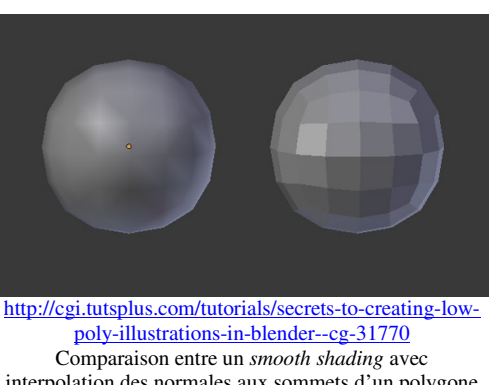

interpolation des normales aux sommets d'un polygone et un *flat shading* avec normales unique pour l'ensemble du polygone.

attribuer une normale à chaque point du triangle permet de simuler un « effet de courbure » pour un algorithme d'illumination.

Pour évaluer la **normale à la surface du triangle** en une coordonnée barycentrique  $(b_1, b_2)$  du triangle, on peut utiliser l'équation suivante pour effectuer le calcul de l'interpolation linéaire de la normale à la surface en fonction de la coordonnée barycentrique du point dans le triangle :

$$
\hat{n}_{\text{interpolé}} = \hat{n}_0 (1 - b_1 - b_2) + \hat{n}_1 b_1 + \hat{n}_2 b_2
$$

où  $\hat{n}_{\text{interpolé}}$ : Normale interpolée en coordonnée  $(b_1, b_2)$  du triangle.

 $\hat{n}_0$ ,  $\hat{n}_1$ ,  $\hat{n}_2$ : Normales aux trois sommets  $\vec{P}_0$ ,  $\vec{P}_1$  et  $\vec{P}_2$  du triangle.

 $(b_1, b_2)$ : Coordonnée barycentrique du point dans le triangle.